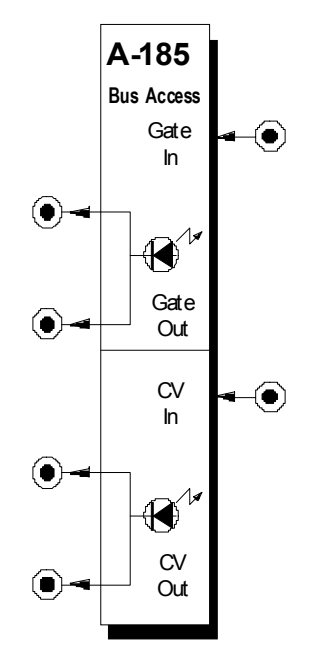

# **1. Einführung**

Das Modul **A-185** (**Bus Access**) ermöglicht den **Zugriff** (engl. *access*) auf den **internen Systembus** des Sytems A-100. Dabei handelt es sich um eine **aktive Verbindung mit Aufholverstärkern** (keine passive Drahtverbindung), um eventuelle Leitungsverluste auf der internen Gate- bzw. CV-Leitung zu kompensieren (s. Abb. 1).

Am **Gate-** und **CV-Eingang** des A-185 führen Sie dem Systembus **externe Gate- bzw. CV-Signale** zu; an den **Gate-** bzw. **CV-Ausgängen** liegen die **internen Gate-** bzw. **CV-Signale** des Systembusses an. Zwei **LEDs** dienen zur **Kontrolle der Signale**.

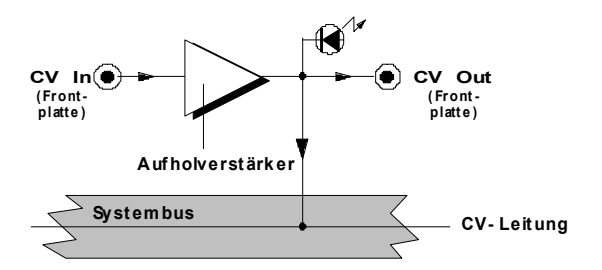

**Abb. 1**: Zugriff auf den Systembus am Beispiel der CV-Leitung

**2. Bus Access - Übersicht Bedienkomponenten:**

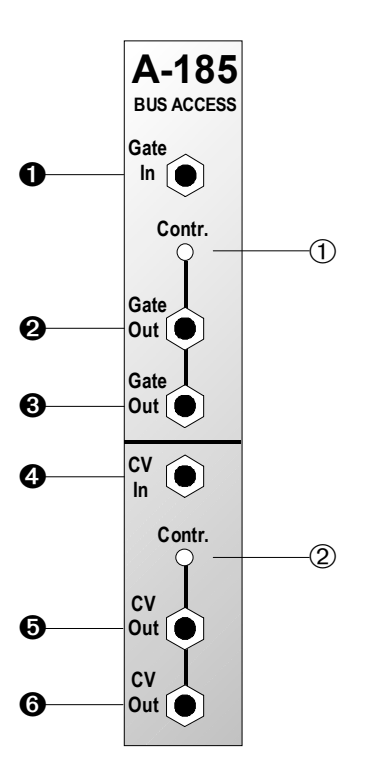

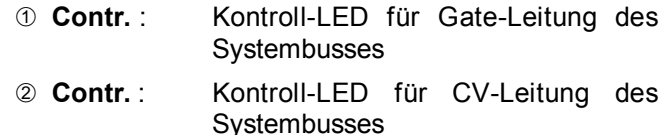

## **Ein- / Ausgänge:**

- **O** Gate In : Eingang für externes Gate-Signal
- **2**, **8** Gate Out : Gate-Ausgänge; nach außen geführte Gate-Leitung des Systembusses (intern miteinander verbunden)
- § **CV In** : Eingang für externes CV-Signal
- **0, 0 CV Out** : CV-Ausgänge; nach außen geführte CV-Leitung des Systembusses (intern miteinander verbunden)

# **3. Bedienkomponenten**

#### 1 **Contr.**

Die **Kontroll-LED** 1 zeigt den Zustand der Gate-Leitung des Systembusses an.

#### 2 **Contr.**

Die **Kontroll-LED** 2 zeigt die auf der CV-Leitung des Systembusses anliegende Spannung an.

# **4. Ein- / Ausgänge**

## ! **Gate In**

Am Gate-Eingang **O** führen Sie das externe Gate-**Signal** zu.

### " **Gate Out •** § **Gate Out**

An den miteinander verbundenen **Gate-Ausgängen**  $\odot$  und  $\odot$  haben Sie Zugriff auf die interne Gate-**Leitung** des Systembusses.

#### \$ **CV In**

Am **CV-Eingang ©** führen Sie das externe CV-**Signal** zu.

### % **CV Out •** & **CV Out**

An den miteinander verbundenen **Gate-Ausgängen**  $\Theta$  und  $\Theta$  haben Sie Zugriff auf die interne CV-**Leitung** des Systembusses.

# **5. Anwendungsbeispiele**

# **Realisieren eines gemeinsamen Systembusses bei mehreren Grundrahmen**

Falls sich Ihr System A-100 nur in **einem Grundrahmen** befindet und Sie die obere und untere Busleiste zu einem gemeinsamen Systembus verbinden möchten, können Sie diese Verbindung mit dem Kabel **A-100BC** realisieren (s. Hauptanleitung Kap. 3, S. 10).

Bei **zwei oder mehreren Grundrahmen** kommt das Modul **A-185** zum Einsatz. Abb. 2 (s. nächste Seite) zeigt das grundsätzliche Verbindungsschema dafür.

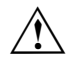

## A **Wichtig beim Betrieb eines A-190:**

Falls Sie den gemeinsamen Systembus wie z.B. in Abb.1 mit den Signalen eines MIDI-Interface A-190 ansteuern, müssen Sie die **interne Verbindung des A-190 zum Systembus trennen** (s. Anleitung zum A-190, S. 4).

## **Kompensation von Leitungsverlusten**

Auch beim Betrieb mit nur einem Grundrahmen macht der Einsatz des Moduls A-185 Sinn.

Insbesondere dann, wenn Sie **mehr als zwei VCO's an einem gemeinsamen Systembus** betreiben, kann es zu **Leitungsverlusten** auf der internen **CV-Leitung** des Systembusses kommen. Dies hat zur Folge, daß die Spreizung nicht mehr stimmt, d.h. höhere Oktavlagen weisen hörbare Verstimmungen auf.

Verwenden Sie in diesem Fall das Modul A-185, um mittels des modulinternen Aufholverstärkers derartige Leitungsverluste zu kompensieren.

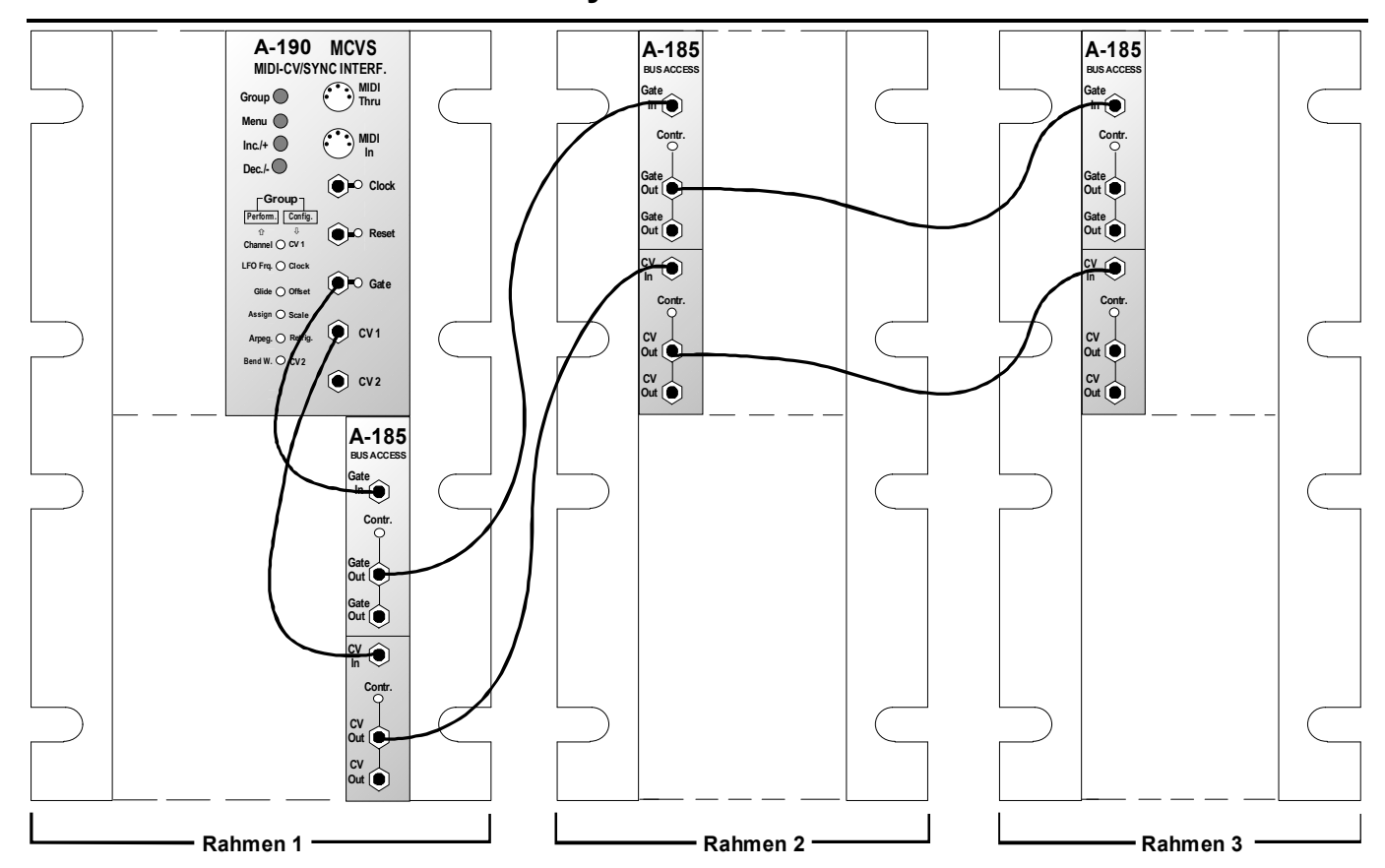

**Abb. 2**: Realisieren eines gemeinsamen Systembusses mit mehreren Grundrahmen

₼

# **6. Patch-Vorlage**

Die folgenden Abbildungen des Moduls dienen zur Erstellung eigener **Patches**. Die Größe einer Abbildung ist so bemessen, daß ein kompletter 19"- Montagerahmen auf einer DIN A4-Seite Platz findet.

Fotokopieren Sie diese Seite und schneiden Sie die Abbildungen dieses und anderer Module aus. Auf einem Blatt Papier können Sie dann Ihr individuelles Modulsystem zusammenkleben.

Kopieren Sie dieses Blatt als Vorlage für eigene Patches mehrmals. Lohnenswerte Einstellungen und Verkabelungen können Sie dann auf diesen Vorlagen einzeichnen.

> Verkabelungen mit Farbstiften einzeichnen

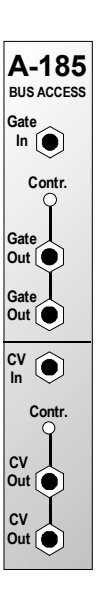

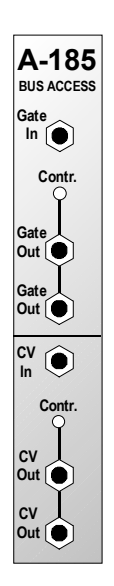

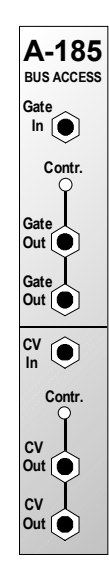

# **7. Anhang**

Das Modul A-185 ist mittels der beiden Jumper auf der Platine werksseitig so eingestellt, daß Sie **externe CV- bzw. Gate-Signale** in den Systembus **einspeisen** (s. Abb. 1).

Alternativ läßt sich das Modul mit den beiden Jumpern auf eine Betriebsart umstellen, bei dem die **Gatebzw. CV-Signale** nicht von den Eingangsbuchsen, sondern v**om Systembus "gelesen"** und an die Gate- bzw. CV-Ausgangsbuchsen an der Frontplatte geführt werden ("Bus-Lesemodus"). In diesem Falle bleiben die Eingangsbuchsen unbeschaltet (s. Abb. 3).

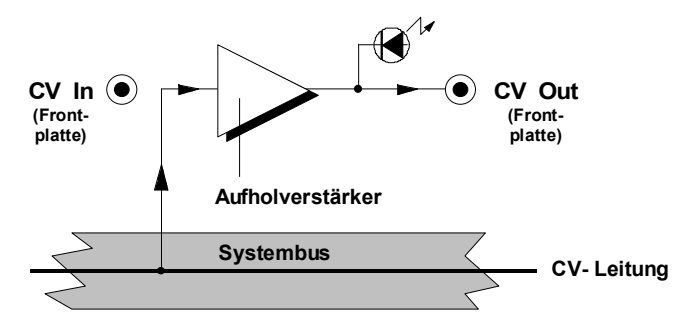

**Abb. 3**: "Bus-Lesemodus" am Beispiel der CV-Leitung

In der Praxis hat diese Betriebsart allerdings keine Bedeutung und wird daher an dieser Stelle nicht näher beschrieben.

**IG IM Auslieferungszustand sind die Jumper für** die in dieser Anleitung beschriebene Betriebsart ("Bus-Schreibmodus") gesetzt.